**RE** Nivel **Primaria**<br>• Área/materia

Conocimiento del Medio/

**Multidisciplinar** 

Profesores

Fernando Posada Prieto

<sup>20</sup> Descripción

**Ecolan** es una experiencia de uso educativo de las TIC protagonizada por alumnado de 5º nivel de Educación Primaria del CEIP Virgen de los Volcanes de Lanzarote durante el pasado mes de mayo de 2012. El proyecto se corresponde con una unidad didáctica trabajada [del 30 d](http://canaltic.com/er/index.html)e abril al 18 de mayo de 2012 (3 semanas). Su puesta en práctica se realizó en el contexto de un programa educativo más [amplio desarrollado en el cent](http://www.ceipvirgendelosvolcanes.com/index.php?page=8)ro con intención de promover el uso educativo de las TIC.

Se ha elegido el tema de las energías renovables debido a la reciente y acentuada polémica social suscitada por la decisión del Gobierno Español de autorizar a Repsol para realizar prospecciones petrolíferas en la costa de Lanzarote y Fuerteventura. Se pretende que el alumnado, tras realizar esta unidad, disponga de suficiente información para poder afrontar de forma crítica y responsable su participación activa en la vida social y ciudadana.

En esta unidad didáctica se contempla un proceso completo de enseñanza y aprendizaje incluyendo objetivos, contenidos, actividades, criterios de evaluación, competencias, etc y tratando de favorecer un aprendizaje con TIC basado en los siguientes principios: activo, creativo, conectivo, constructivo, cognitivo, interactivo, individualizado, auto-regulado, competencial, interdisciplinar, social, contextualizado, centrado en valores y tecnológico.

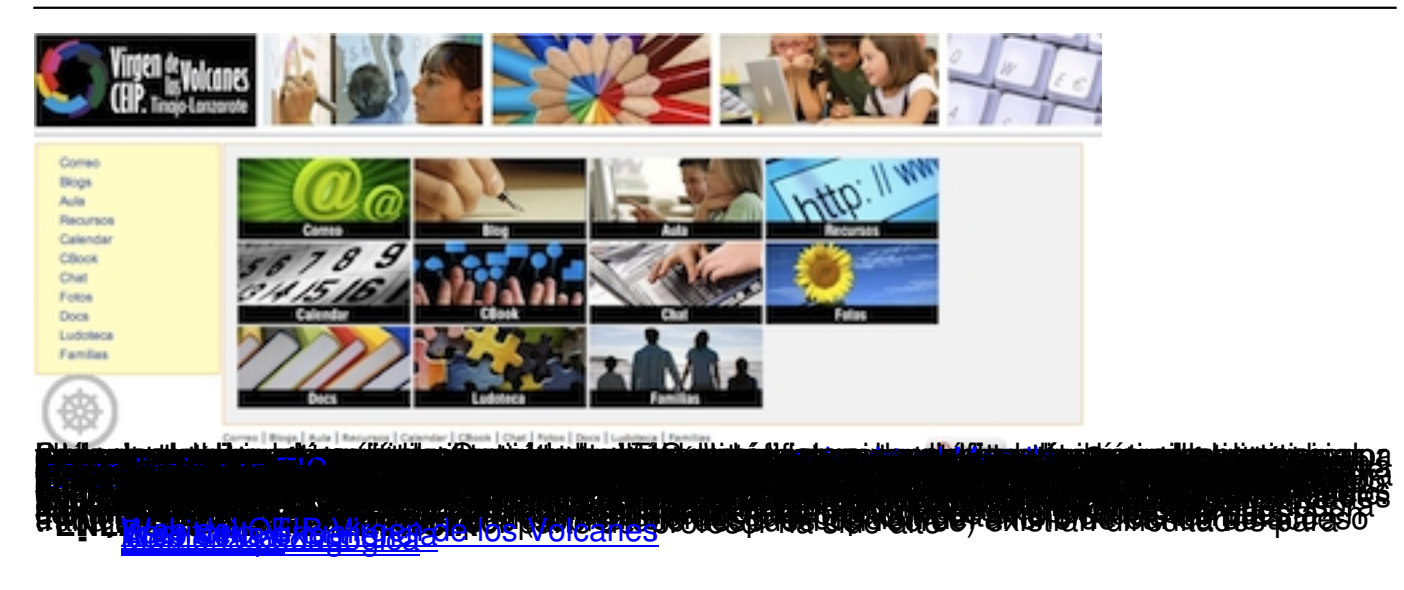